## SAP ABAP table BAPI TE\_OIJNOMC {BAPI Interface for Customer Enhancements for OIJNOMC}

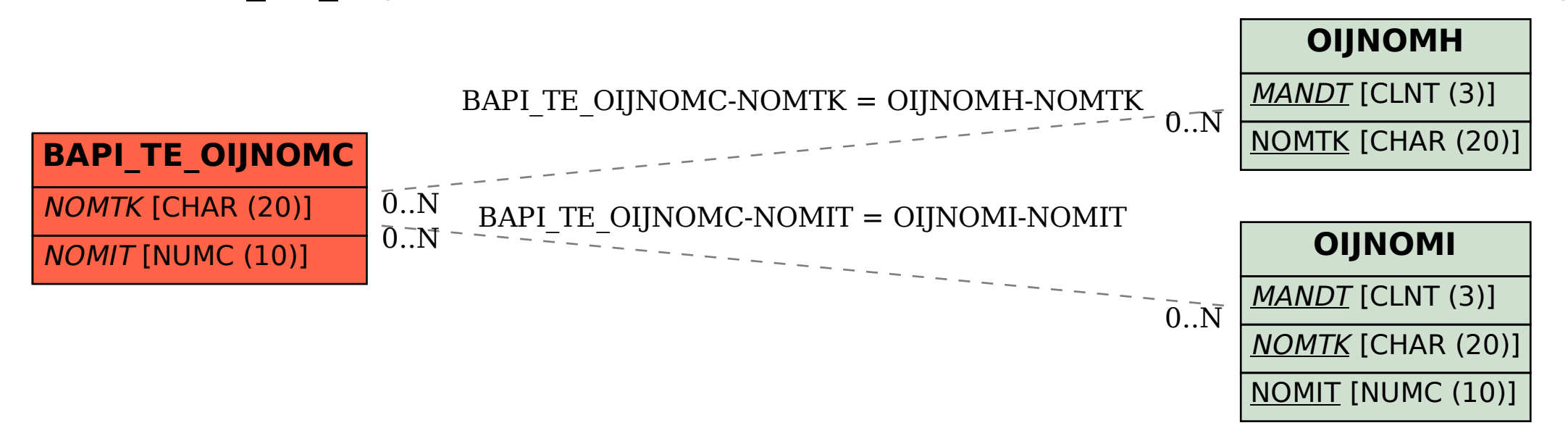